**ห้องสมุดดิจิทัลและพื้นการทำงานร่วมกัน (Digital Library and Co-Working Space) อาคารปฏิบัติการเทคโนโลยีเชิงสร้างสรรค์ ชั้น 9** 

#### **ระหว่างเปิดภาคการศึกษา**

- วันจันทร์ ถึง วันศุกร์ เวลา 8.30 18.30 น.
- ปิดวันเสาร์ วันอาทิตย์ และวันหยุดนักขัตกฤษ์

### **ระหว่างปิดภาคการศึกษา**

- ปิดทำการ

**ผู้มีสิทธิใช้พื้นที่** ได้แก่ (1) นักศึกษามหาวิทยาลัย (2) บุคลากรของมหาวิทยาลัย (3) บุคคลภายนอก **ผู้มีสิทธิขอรับบริการห้องประชุม (Meeting Room)** ได้แก่

นักศึกษามหาวิทยาลัยและบุคลากรของมหาวิทยาลัย เท่านั้น

## **ข้อปฏิบัติในการเข้าใช้บริการ**

- 1. ห้ามนำอาหารและเครื่องดื่มเข้ามารับประทานในพื้นที่
- 2. ห้ามสูบบุหรี่ภายในบริเวณพื้นที่
- 3. ห้ามนำสัตว์เลี้ยงทุกชนิดเข้ามาในบริเวณพื้นที่
- 4. โปรดช่วยกันรักษาความสะอาด
- 5. ห้ามส่งเสียงดังรบกวนผู้อื่น
- 6. เก็บโต๊ะ เก้าอี้ให้เรียบร้อยทุกครั้ง

## **บริการและสิ่งอำนวยความสะดวก**

- บริการหนังสืออิเล็กทรอนิกส์ (E-Book) 2 แอปพลิเคชัน คือ
	- 1) SE-ED E-Library เข้าถึงจากเว็บไซต์ <https://se-ed.belibcloud.com/>
	- 2) ookbee เข้าถึงจากเว็บไซต์ <https://buffet.ookbee.com/>

หรือติดตั้งแอปพลิเคชันบนโทรศัพท์เคลื่อนที่ สมาร์ทโฟน ผ่านระบบปฏิบัติการ Android และ/หรือ iOS

- บริการฐานข้อมูลอิเล็กทรอนิกส์ โดยเข้าใช้งานล็อกอินผ่านเครือข่ายอินเทอร์เน็ตของมหาวิทยาลัย เข้าถึงจากเว็บไซต์ <https://oarit.rmutk.ac.th/>
- บริการห้องประชุม (Meeting Room) โดยมีห้องประชุมให้บริการ 3 ห้อง
- การประชาสัมพันธ์ผ่านจอ Digital signage
- จอโทรทัศน์
- เครื่องคอมพิวเตอร์ Notebook
- กระดานไวท์บอร์ด และเครื่องเขียน
- โต๊ะสำหรับวางคอมพิวเตอร์
- เก้าอี้ โต๊ะทำงาน โซฟา
- อินเทอร์เน็ตแบบไร้สาย
- ห้องน้ำและห้องสุขา
- มีระบบรักษาความปลอดภัย เช่น ถังดับเพลิง ระบบสัญญาณ เตือนเพลิงไหม้ กล้องวงจรปิด เป็นต้น

## **ขั้นตอนการเข้าใช้บริการพื้นที่**

- 1. การยืนยันตัวตน เก็บประวัติการเข้าใช้บริการประจำวัน ลงทะเบียน 1 ครั้ง/ต่อวัน
- 2. จุดลงทะเบียนหน้าเคาน์เตอร์บริการ โดยกรอกข้อมูลเพื่อยืนยันตัวตน
	- นักศึกษา กรอกเลขบัตรประจำตัวนักศึกษา
	- บุคลากรของมหาวิทยาลัย กรอกเลขบัตรประจำตัวประชาชน
	- บุคคลภายนอก เข้ารับบริการครั้งแรก ให้ติอต่อกับเจ้าหน้าที่ เพื่อขอเพิ่มข้อมูลยืนยันตัวตน ด้วยบัตรประจำตัวประชาชน

## **ขั้นตอนการจองห้องประชุม (Meeting Room) ออนไลน์**

- 1. ผู้ใช้บริการสามารถโทรเช็คตารางการใช้ห้องประชุม ได้ที่หมายเลขภายใน 3327 และทำการจองห้องประชุมออนไลน์ ได้ที่ [https://docs.google.com/forms/d/e/1FAIpQLSfdw](https://docs.google.com/forms/d/e/1FAIpQLSfdw-xDxn-Gnzt8N18u3L3bNSFy-2lrnGsU1RmRVamEGvjCpA/viewform)[xDxn-Gnzt8N18u3L3bNSFy-2lrnGsU1RmRVamEGvjCpA/viewform](https://docs.google.com/forms/d/e/1FAIpQLSfdw-xDxn-Gnzt8N18u3L3bNSFy-2lrnGsU1RmRVamEGvjCpA/viewform)  โดยต้องกรอกแบบฟอร์มการใช้ห้องประชุมทุกครั้ง (ไม่รับจองห้องประชุมผ่านทางโทรศัพท์)
- 2. กรอกแบบฟอร์มเพื่อจองห้องประชุมออนไลน์ให้ครบถ้วน ตรวจทานและส่งแบบฟอร์มจองห้องประชุมออนไลน์
- 3. ผู้ใช้บริการสามารถส่งแบบฟอร์มขอใช้ห้องประชุมออนไลน์ล่วงหน้าอย่างน้อย 1 วันทำการ
- 4. เมื่อผู้ใช้บริการกดส่งแบบฟอร์ม ข้อความจะแจ้งเตือนในไลน์กลุ่มของเจ้าหน้าที่ทันที
- 5. เจ้าหน้าที่จะบันทึกข้อมูลลงตาราง เพื่อจัดอันดับคิวจอง และรอบเวลา

#### **ขั้นตอนการเข้าใช้บริการห้องประชุม (Meeting Room)**

- 1. ผู้ใช้บริการติดต่อเจ้าหน้าที่หน้าเคาน์เตอร์ โดยมอบบัตรประจำตัวประชาชนของผู้ใช้ทุกคนให้แก่ เจ้าหน้าที
- 2. เจ้าหน้าที่ตรวจสอบข้อมูลการจองห้อง เวลาที่ขอใช้บริการ เรียบร้อย สามารถเข้าใช้บริการได้ ทั้งนี้อนุญาตให้ใช้ห้องได้ครั้งละไม่เกิน 3 ชั่วโมง และสามารถต่อเวลาใช้ห้องได้อีก 1 ครั้ง (หากยังไม่มีผู้ใช้คนอื่นมาติดต่อขอใช้บริการ)
- 3. กรณีลำดับที่ 2 รอคิว เจ้าหน้าที่จะตัดสิทธิ์ผู้ที่รับบริการคนแรก หากเกินเวลาที่กำหนดไว้ใน 15 นาที ถือว่าสละสิทธิ์
- 4. เจ้าหน้าที่จัดเตรียมความพร้อมของอุปกรณ์ให้แก่ผู้รับบริการก่อนใช้งานทุกครั้ง
- 5. หลังเสร็จสิ้นการใช้ห้องประชุม ขอความกรุณาแจ้งเจ้าหน้าที่ทุกครั้ง เจ้าหน้าที่ทำการสำรวจความเรียบร้อย หากมีอุปกรณ์ที่ให้บริการ เสียหายต้องแจ้งให้ทราบด้วย

#### **เงื่อนไขการใช้บริการห้องประชุม (Meeting Room)**

- 1. ผู้ใช้บริการรับทราบข้อกำหนดและจะใช้งานอย่างเหมาะสม โดยไม่ก่อให้เกิดความเสื่อมเสียใด ๆ ต่อตนเองและสถาบัน
- 2. ห้ามปรับเปลี่ยนเครื่องมืออุปกรณ์ที่ให้บริการเอง โดยไม่ได้รับอนุญาต
- 3. เจ้าหน้าที่ขอสงวนสิทธิ์ในการห้ามปิดล็อคห้องประชุม หากมีปัญหาเจ้าหน้าที่สามารถเข้าไปตรวจสอบได้

## Digital Library and Co-Working Space (ห้องสมุดดิจิทัล และพื้นที่ทำงานร่วมกัน) อาคารปฏิบัติการเชิงสร้างสรรค์ ชั้น 9

เปิดให้บริการระหว่างเวลา  $08.30 - 16.30$  u. (วันจันทร์ - วันศุกร์)

บริการแก่บักศึกษา บุคลากรของมหาวิทยาลัย เทคโนโลยีราชมงคล กรงเทพ บคคลภายนอก **เพื่อการทำงานส่วนบุคคล** ้หรือการทำงานร่วมกับผู้อื่น มีสิ่งอำนวยความสะดวกใน การทำงาน เช่น โต๊ะ เก้าอี้ ปลั๊กสำหรับต่อสายไฟ สัญญาณวายฟาย

## ข้อกำหนดการเข้าให้บริการ

1) ผู้เข้าใช้บริการจะต้องปฏิบัติตามมาตรการ "การ ป้องกันการแพร่ระบาดของโรคติดเชื้อไวรัสโคโรนา 2019" 2) ผู้เข้าใช้บริการจะต้องลงทะเบียนก่อนการเข้าใช้บริการ 3) ห้ามส่งเสียงดังรบกวนผู้อื่น 4) จัดเก็บโต๊ะ เก้าอี้ และอุปกรณ์ต่าง ๆ ให้อยู่ในสภาพ พร้อมใช้ทันทีหลังจากการใช้งานเสร็จ 5) ห้ามเคลื่อนย้ายหรือนำอุปกรณ์ทุกชนิดออกจากพื้นที่ ก่อนได้รับอนุญาต 6) โปรดรักษาความสะอาดของพื้นที่ทุกครั้งหลังจากเลิก ใช้งาน 7) หากอปกรณ์ภายในห้องเกิดความเสียหายอันเนื่อง มา จากการดัดแปลง สับเปลี่ยน ถอด ใช้งานผิดประเภทหรือ เกิดจากความ ประมาทเลินเล่อ ผู้ใช้บริการจะต้องเป็น ผู้รับผิดชอบ

8) โปรดรักษาทรัพย์สินส่วนตัว หากสูญหายเจ้าหน้าที่ จะไม่รับผิดชอบในทุกกรณี

9) ในกรณีที่ไม่ปฏิบัติตามกฎระเบียบของการใช้ห้อง จะถูกระงับสิทธิ เป็นระยะเวลา 3 เดือน

10) หากการกระทำใด ๆ ที่ไม่เหมาะสม ละเมิดต่อกภหมาย หรือผิดต่อศีลธรรม จะถูกระงับสิทธิการใช้ห้องทันที

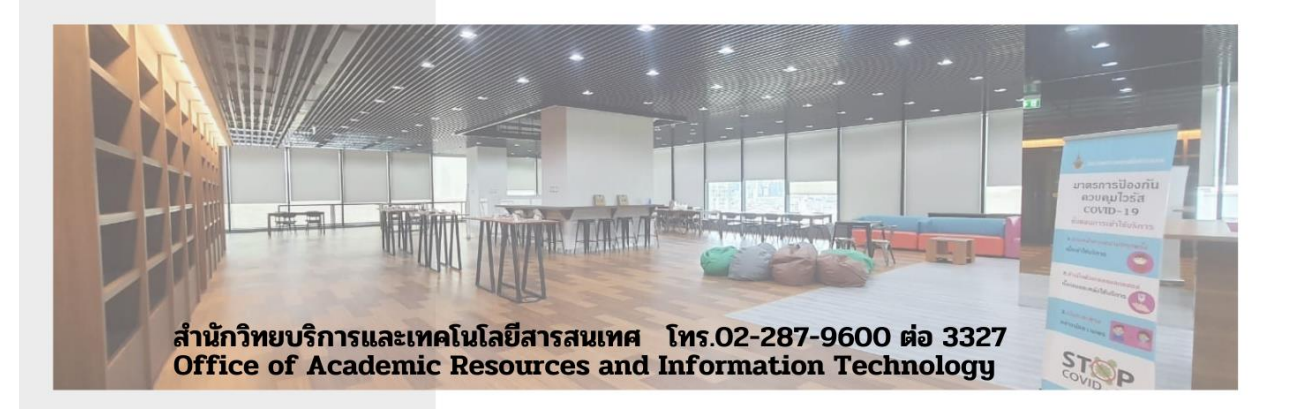

# บริการห้องประชุม **MEETING ROOM**

## ห้องประชุม 1

• จำนวนผู้ใช้บริการ 10-15 ท่าน

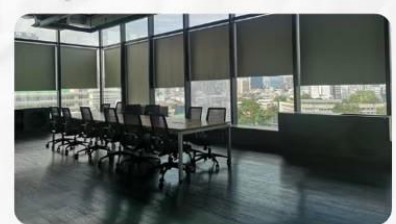

# ห้องประชุม 2

• จำนวนผู้ใช้บริการ 10-15 ท่าน

# ห้องประชุม 3

• จำนวนผู้ใช้บริการ 4-8 ท่าน

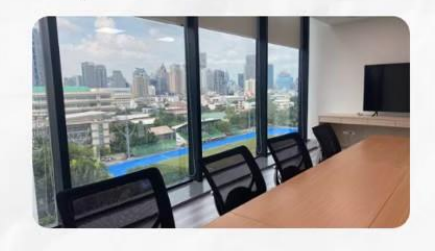

สามารถ ลงทะเบียน จองห้อง ประชุมได้ที่

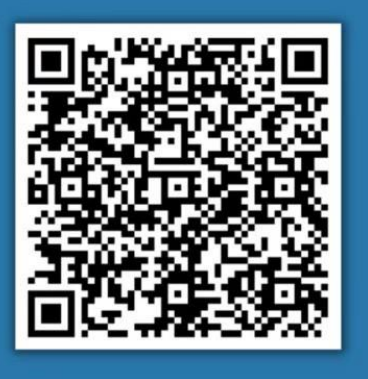

## ครั้งละไม่เกิน 3 ชั่วโมง

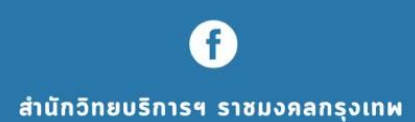

## **ภาพบรรยากาศการเข้าใช้บริการพื้นที่**

**[https://drive.google.com/drive/folders/1xqNSxz3-](https://drive.google.com/drive/folders/1xqNSxz3-SucJ_IeXu5Alf4C8xiA2rVlH?usp=drive_link)**

**[SucJ\\_IeXu5Alf4C8xiA2rVlH?usp=drive\\_link](https://drive.google.com/drive/folders/1xqNSxz3-SucJ_IeXu5Alf4C8xiA2rVlH?usp=drive_link)**